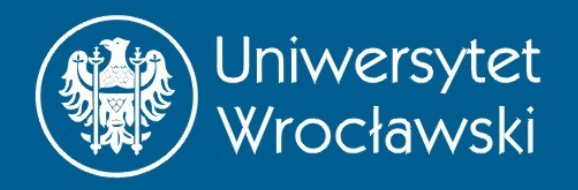

### Programowanie Równoległe Wykład 3

MPI - Message Passing Interface

Maciej Matyka Instytut Fizyki Teoretycznej

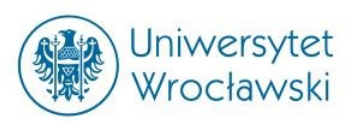

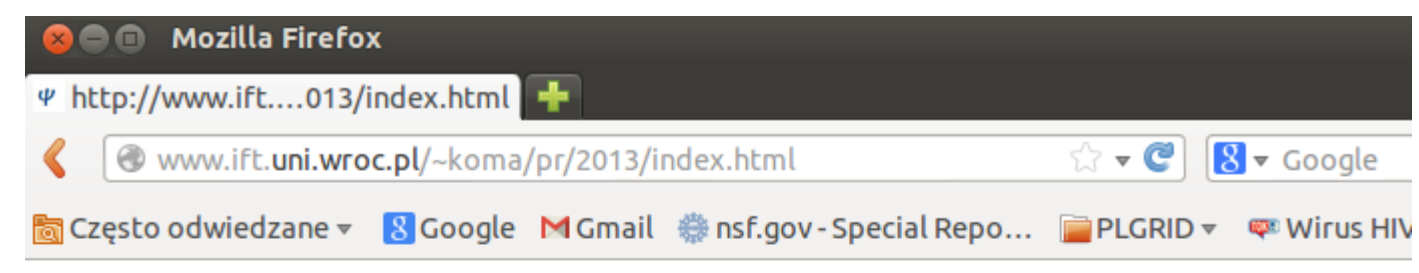

#### Programowanie Rownolegle

#### Zbigniew Koza, Maciej Matyka

#### Lista wykladow:

- Wyklad 1, Wstep (ZK), 7/10/2013
- · Wyklad 2, Projektowanie algorytmow rownoleglych (ZK), 14/10/2013 -
- Wyklad 3, MPI (MM), 21/10/2013 [pdf] [lista1]
	- o Lista osob: [link]
	- o http://www.mpi-forum.org/
	- o http://people.sc.fsu.edu/~jburkardt/pdf/mpi course.pdf
	- o http://www.zib.de/zibdoc/mpikurs/

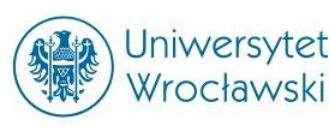

#### Donald Knuth:

, We should forget about small efficiencies, say about 97% of the time: premature optimization is the root of all evil"

- 1. Napisanie działającego kodu
- 2. Weryfikacja rozwiązań
- 3. Ustalenie miejsc kluczowych do optymalizacji
- 4. Optymalizacja miejsc kluczowych

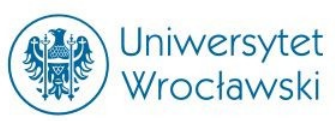

## Modele pamięci

• Architektura z pamięcią współdzieloną

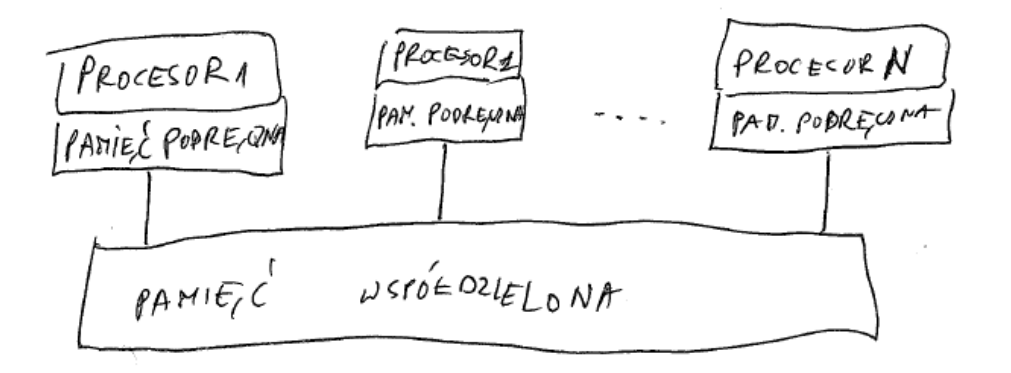

• Architektura z pamięcią rozproszoną

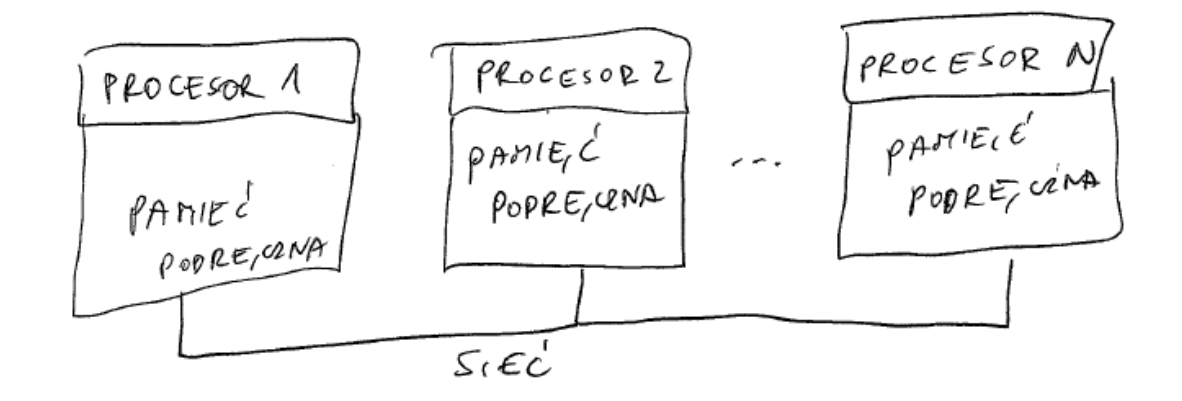

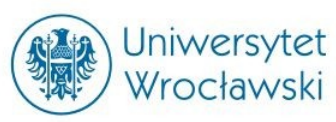

## Modele programowania =

Jak programować równolegle?

- A) Pula wątków (POSIX Threads)
	- architektury z pamięcią współdzieloną
	- Ręczne tworzenie i obsługa komunikatów między wątkami programu.
- B) dyrektywy kompilatora (OpenMP)
	- architektury z pamięcią współdzieloną
	- kompilator urównolegla kod wg dyrektyw preprocesora
	- Podobne rozwiązanie dla GPU OpenACC
- C) jawne przesyłanie komunikatów (MPI)
	- architektury z pamięcią rozproszoną
	- ręczne programowanie wymiany komunikatów

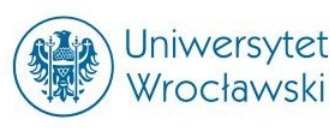

### MPI

### Message Passing Interface

- Standard komunikacji
- Implementacje: np. MPICH, OpenMPI
- C / C++ / Fortran77 / Fortran90
- dla programisty: zbiór procedur i funkcji
- http://www.mpi-forum.org

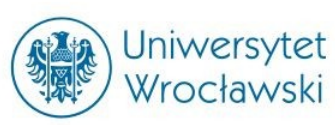

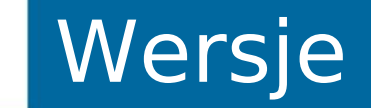

- V1.0, 1994
- V1.1, 1995 drobne poprawki
- V1.2, 1997 drobne poprawki
- V2.0, 1997 duże zmiany, nowy standard
- $V1.3$ , 2008 poprawki do "starej" wersji
- V2.1, 2008
- V2.2, 2009
- V3.0, 2012

"(...) Standard MPI-1.2 okazał się być uniwersalnym i obsługiwanym przez zdecydowaną większość klastrów obliczeniowych. Jednakże MPI-2.1 okazał się być bardziej limitowanym rozwiązaniem. Główne powody ku temu to: (...)"

za http://pl.wikipedia.org/wiki/Message\_Passing\_Interface

MPI-2

MPI-1

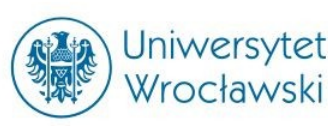

## Kiedy używać MPI?

Kiedy nie pisać kodu samodzielnie z MPI?

- Jeśli możemy uniknąć obliczeń równoległych
- Jeśli możliwe jest równoległe uruchomienie tego samego programu na zbiorze różnych danych
- Jeśli możemy użyć biblioteki w wersji równoległej

Kiedy używać MPI?

- Pracujemy na systemie z pamięcią rozproszoną
- Chcemy mieć przenośny kod równoległy

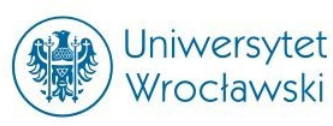

## Hello World

#include <stdio.h> #include <mpi.h>

int main (int argc, char \*argv[]) {

> MPI\_Init(&argc, &argv); printf("Hello world!\n"); MPI\_Finalize(); return 0;

}

maq@geordi ~/pr \$ 1s hello.c maq@geordi ~/pz \$ gcc hello.c -lmpi maq@geordi ~/pr \$ mpirun -np 4 ./a.out Hello world! Hello world! Hello world! Hello world! maq@geordi ~/pr \$

#### PROGRAM hello

INCLUDE 'mpif.h' INTEGER err CALL MPI\_INIT(err) PRINT \*, "Hello world!" CALL MPI\_FINALIZE(err)

#### END

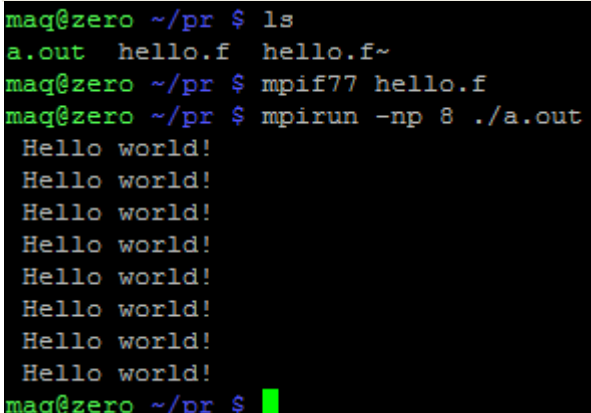

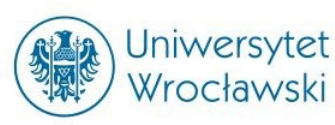

• Pierwszy człon funkcji MPI zapisujemy z dużej litery:

MPI\_Init(&argc, &argv); MPI\_Finalize();

• Każdy następny człon nazwy – z małej:

MPI\_Comm\_rank(…) MPI\_Rank\_size(…)

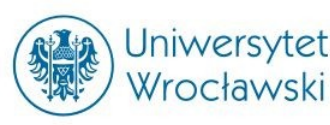

int MPI\_Comm\_rank (
MPI\_Comm, int \*rank )

int rank; // unikalna liczba (numer procesora) MPI Comm comm; // komunikator

Komunikator - grupa procesów + kontekst Kontekst – dodatkowe informacje (np. topologia, identyfikatory)

Komunikator standardowy to: MPI\_COMM\_WORLD i zawiera listę wszystkich procesów.

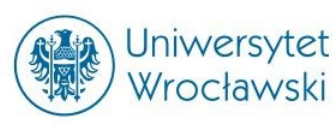

## Hello World 2

• Unikalne ID procesora:

```
#include <stdio.h>
#include <mpi.h>
```

```
int main (int argc, char *argv[])
{
```

```
 MPI_Init(&argc, &argv);
```

```
aaq@cochrane ~/pr $ 1s
a.out_hello.c hello.f hello2.c hello2.c~
mag@cochrane ~/pr $ gcc hello2.c -lmpi
ag@cochrane\~/pr $ mpirun -np 4 ./a.out
  am number 0
 am number 2.
 am number 1.
 am number 3.
maq@cochrane ~/r r $ mpirun -np 4 ./a.out
  am number 0.
 am number 1.
 am number 3.
 am number 2.
 ag@cochrane
```

```
 int rank;
```

```
 MPI_Comm_rank(MPI_COMM_WORLD, &rank);
 printf("I am number %d.\n", rank);
```

```
Kolejność!
```

```
 MPI_Finalize();
```
return 0;

}

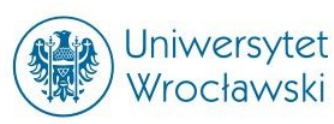

### Komunikat

• Komunikat w MPI składa się 2 części:

#### • Treść

- Bufor
- Typ danych (typy wbudowane MPI komentarz)
- Ilość elementów

Analogia do tablicy c: TYP tablica[N];

- Koperta
	- Nadawca
	- Odbiorca
	- Komunikator (np. MPI\_COMM\_WORLD)
	- Tag

Ważne: odbiorca musi podać kopertę komunikatu do odebrania.

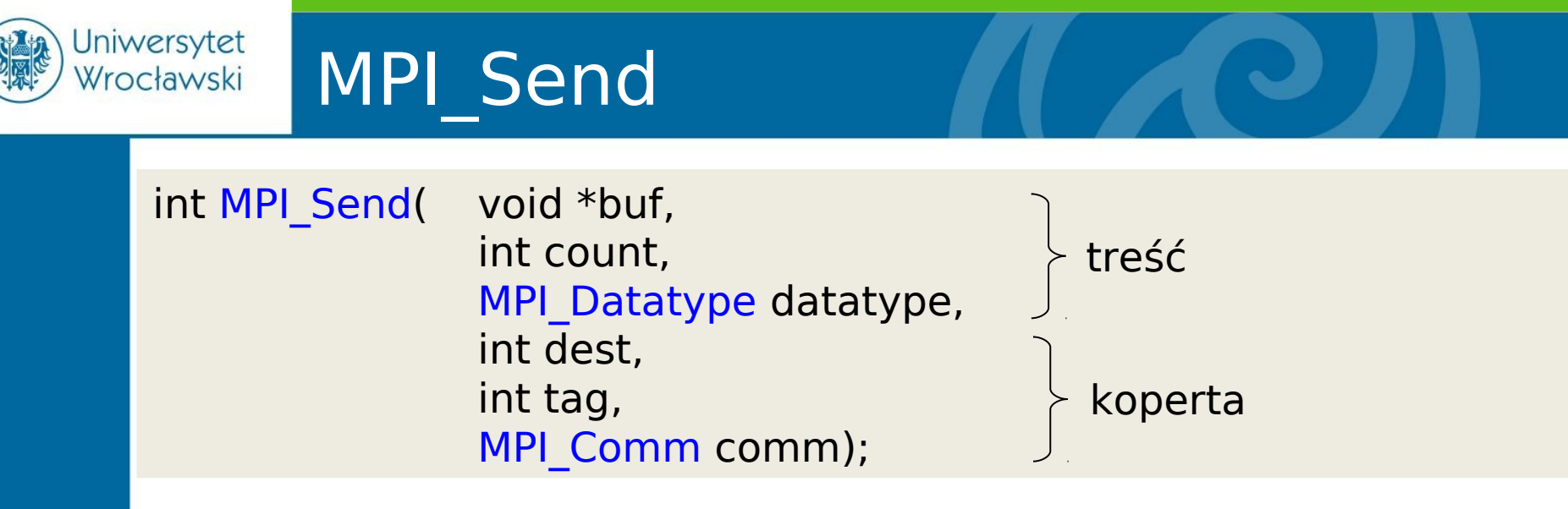

- Wysyła komunikat do procesu o id=dest
- Niejawnie przekazywany jest id nadawcy
- tag może służyć do rozróżniania typów komunikatów (np. status, dane itp.)
- MPI Send zwraca kod błędu (lub MPI SUCCESS)
- MPI\_Send blokuje wykonanie programu do czasu odebrania komunikatu i odesłania potwierdzenia

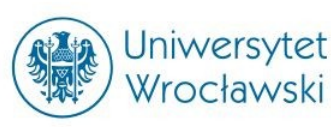

### MPI\_Recv

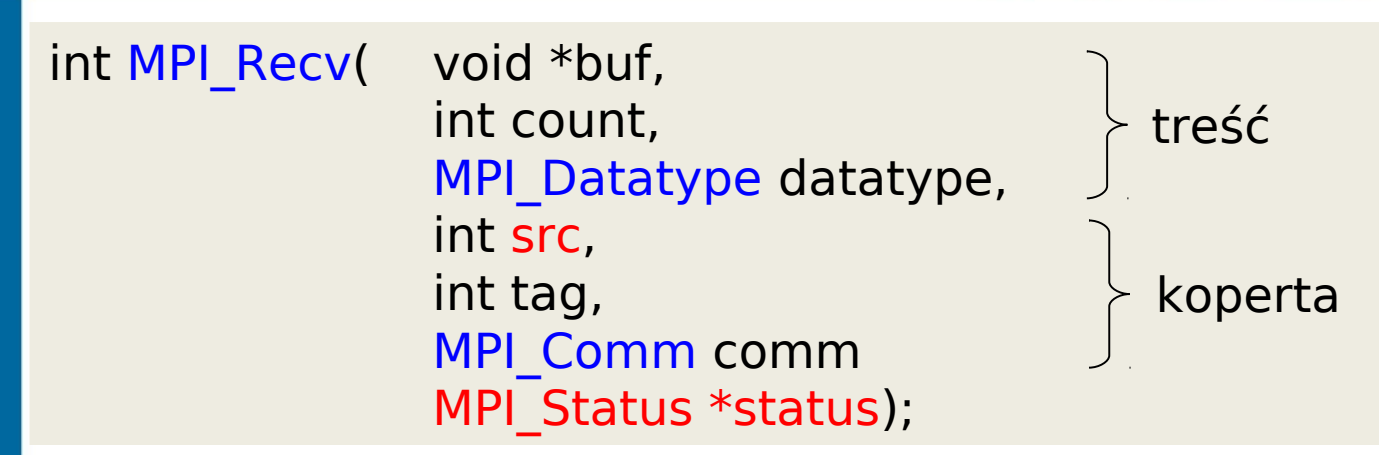

- odbiera komunikat od procesu o id=src
- wybiera komunikat o określonym tagu
- MPI\_Recv blokuje wykonanie programu do czasu odebrania komunikatu i odesłania potwierdzenia
- MPI Status zawiera informacje o odebranych danych (ich ilość, źródło etc. Na przykład, gdy src=MPI\_ANY\_SOURCE)
- Uwaga: MPI\_Send, MPI\_Recv są funkcjami blokującymi, możliwe łatwe zatrzymanie programu w nieskończonej pętli.

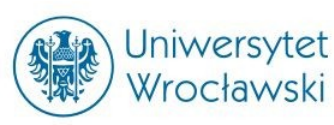

## Przykład komunikacji

```
int main( int argc, char **argv )
 {
     char message[20];
     int myrank;
     MPI Status status;
     MPI Init( &argc, &argv );
     MPI Comm_rank( MPI_COMM_WORLD, &myrank );
     if (myrank == 0) // kod dla procesu 0
     {
         strcpy(message,"Hello, here!");
       MPI_Send(message, strlen(message)+1, MPI_CHAR, 1, 99,
     MPI_COMM_WORLD);
     }
     else // kod dla procesu 1
     {
       MPI_Recv(message, 20, MPI_CHAR, 0, 99, MPI_COMM_WORLD, &status);
        printf("received :%s:\n", message);
     }
     MPI Finalize();
     return 0;
 }maq@zero ~/pr $ mpirun -np 2 ./a.out
received : Hello, there:
mag@zero ~/pr $
```
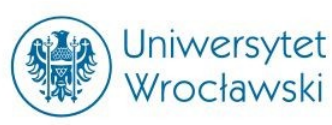

## Rodzaje komunikacji

- Blokująca nadawca wysyła komunikat i czeka na potwierdzenie odbioru
- Nieblokująca nadawca wysyła komunikat i nie oczekuje na potwierdzenie (może je odebrać w dowolnym momencie)

Uwaga:

Wprowadzone właśnie MPI Send i MPI Recv są blokujące.

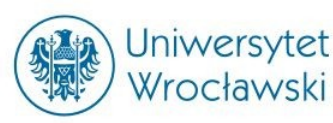

### Funkcje nieblokujące

#### int MPI Isend( void \*buf, int count, MPI\_Datatype datatype, int dest, int tag, MPI\_Comm comm, MPI Request \*request);

MPI Request - identyfikator zadania, pozwala na sprawdzenie czy zadanie zostało wykonane

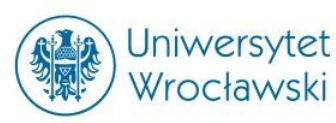

### Funkcje nieblokujące

#### int MPI Irecv( void \*buf, int count, MPI\_Datatype datatype, int src, int tag, MPI\_Comm comm, MPI Request \*request);

MPI Request – identyfikator zadania, pozwala na sprawdzenie czy zadanie zostało wykonane

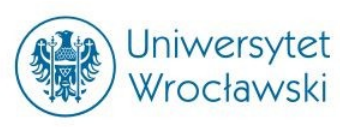

## Oczekiwanie na wykonanie

int MPI Wait( MPI Request \*request, MPI Status \*status );

- Proces po wykonaniu MPI Isend/MPI Irecv może zaczekać na wykonanie zadania o określonym identyfikatorze MPI Request
- status
- dla MPI\_Isend może zawierać kod błędu operacji
- dla MPI Irecv standardowy MPI Status

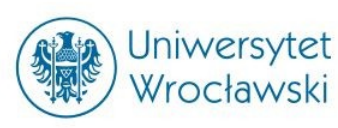

## Sprawdzenie wykonania

int MPI\_Test( MPI\_Request \*request, int \*flag, MPI\_Status \*status );

- Proces może też sprawdzić wykonanie zadania o określonym identyfikatorze MPI\_Request
- flag (true/false): zadanie wykonane/niewykonane

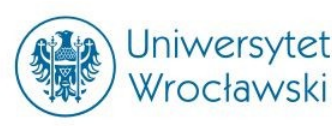

## Tryby wysyłania komunikatów

### synchroniczny

- Wysłanie i odebranie są zsynchronizowane. W przypadku blokującym nadawca po zgłoszeniu wiadomości czeka, aż odbiorca zacznie odbieranie, wtedy kontynuuje pracę. Uwaga: to nie oznacza, że odbiorca skończył odbierać wiadomość.
- gotowości
	- Wymagane jest, by proces odbierający zgłosił wcześniej wiadomość do odebrania. W przypadku gdy tego nie zrobił zachowanie jest nieokreślone. Ten tryb zwiększa wydajność komunikacji.
- buforowany
	- Komunikacja przez bufor, zgłoszenie jest równoważne przesłaniu danych do bufora tymczasowego z którego jest odbierany w dowolnym momencie.

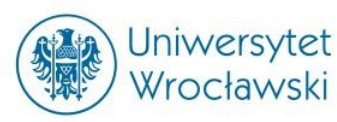

## Komunikacja buforowana

int MPI Ibsend( void \*buf, int count, MPI Datatype datatype, int dest, int tag, MPI\_Comm comm, MPI Request \*request);

**Example 3.11** Calls to attach and detach buffers.

```
#define BUFFSIZE 10000
int size;
char * buffer:MPI_Buffer_attach(malloc(BUFFSIZE), BUFFSIZE);
/* a buffer of 10000 bytes can now be used by MPI_Bsend */MPI_Buffer_detach( &buff, &size);
/* Buffer size reduced to zero */MPI_Buffer_attach(buff, size);
/* Buffer of 10000 bytes available again */
```
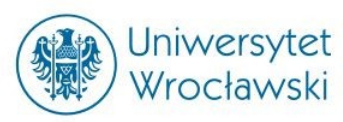

#### **A quick overview of MPI's send modes**

MPI has a number of different "send modes." These represent different choices of buffering (where is the data kept until it is received) and synchronization (when does a send complete). In the following, I use "send buffer" for the user-provided buffer to send.

#### **MPI\_Send**

MPI\_Send will not return until you can use the send buffer. It may or may not block (it is allowed to buffer, either on the sender or receiver side, or to wait for the matching receive).

#### **MPI\_Bsend**

May buffer; returns immediately and you can use the send buffer. A late add-on to the MPI specification. Should be used only when absolutely necessary.

#### **MPI\_Ssend**

will not return until matching receive posted

#### **MPI\_Rsend**

May be used ONLY if matching receive already posted. User responsible for writing a correct program.

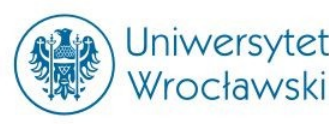

#### **A quick overview of MPI's send modes**

#### **MPI\_Isend**

 Nonblocking send. But not necessarily asynchronous. You can NOT reuse the send buffer until either a successful, wait/test or you KNOW that the message has been received (see MPI\_Request\_free). Note also that while the I refers to immediate, there is no performance requirement on MPI\_Isend. An immediate send must return to the user without requiring a matching receive at the destination. An implementation is free to send the data to the destination before returning, as long as the send call does not block waiting for a matching receive. Different strategies of when to send the data offer different performance advantages and disadvantages that will depend on the application.

#### **MPI\_Ibsend**

buffered nonblocking

#### **MPI\_Issend**

Synchronous nonblocking. Note that a Wait/Test will complete only when the matching receive is posted.

#### **MPI\_Irsend**

As with MPI\_Rsend, but nonblocking.

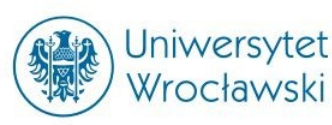

## Tryby wysyłania komunikatów

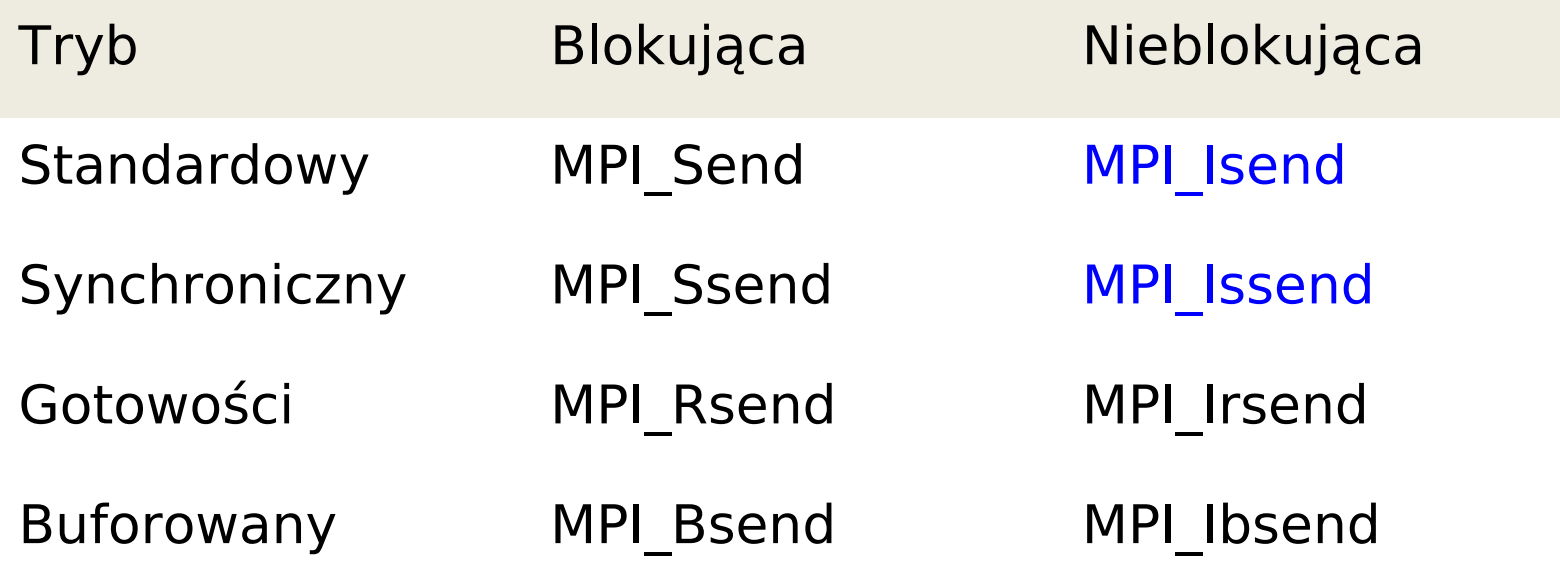

Uwaga: Nieblokujące MPI\_Isend oraz MPI\_Issend różnią się ze względu na sposób działania MPI\_Wait/MPI\_Test.

Szczegółowy opis:

http://www.mcs.anl.gov/research/projects/mpi/sendmode.html

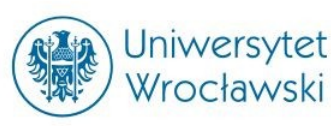

## Komunikacja, uwagi

- Proces może odebrać komunikat długo po jego nadaniu przez nadawcę
- Proces może zainicjować odbieranie komunikatu na długo przed jego wysłaniem przez nadawcę (!)

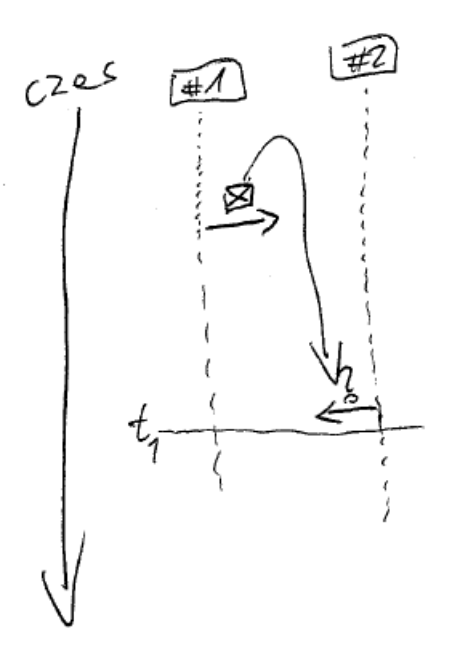

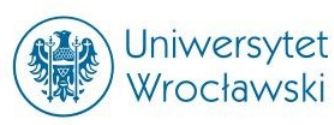

- aktywny udział nadawcy i adresata
- różne czasy wywołania
- najczęściej, najlepiej **niesynchroniczna**
- 1 proces może być adresatem wielu komunikatów
- proces wybiera dowolny komunikatat z kolejki (niekoniecznie w kolejności nadania)

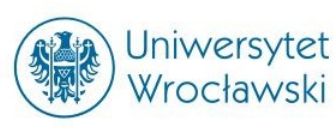

- [http://people.sc.fsu.edu/~jburkardt/pdf/mpi\\_course.pdf](http://people.sc.fsu.edu/~jburkardt/pdf/mpi_course.pdf) (polecam!)
- MPI: A Message-Passing Interface Standard, Version 1.3
- http://aragorn.pb.bialystok.pl/~wkwedlo/PC3.pdf

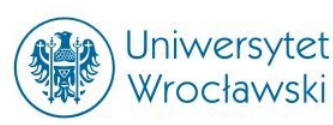

## MPI, kolejny wykład.

28 Października 2013, MPI – część 2

#### Plan:

- komunikacja kolektywna (MPI\_Reduce, MPI\_Scatter etc.)
- typy pochodne (MPI\_Type\_)
- przykłady praktyczne

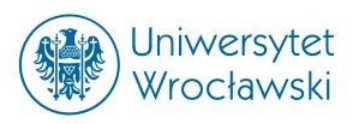

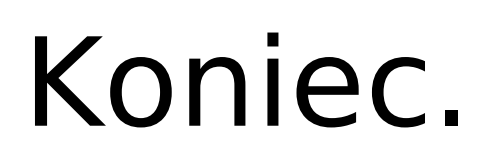

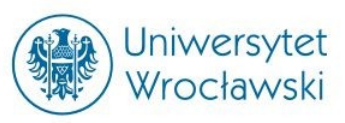

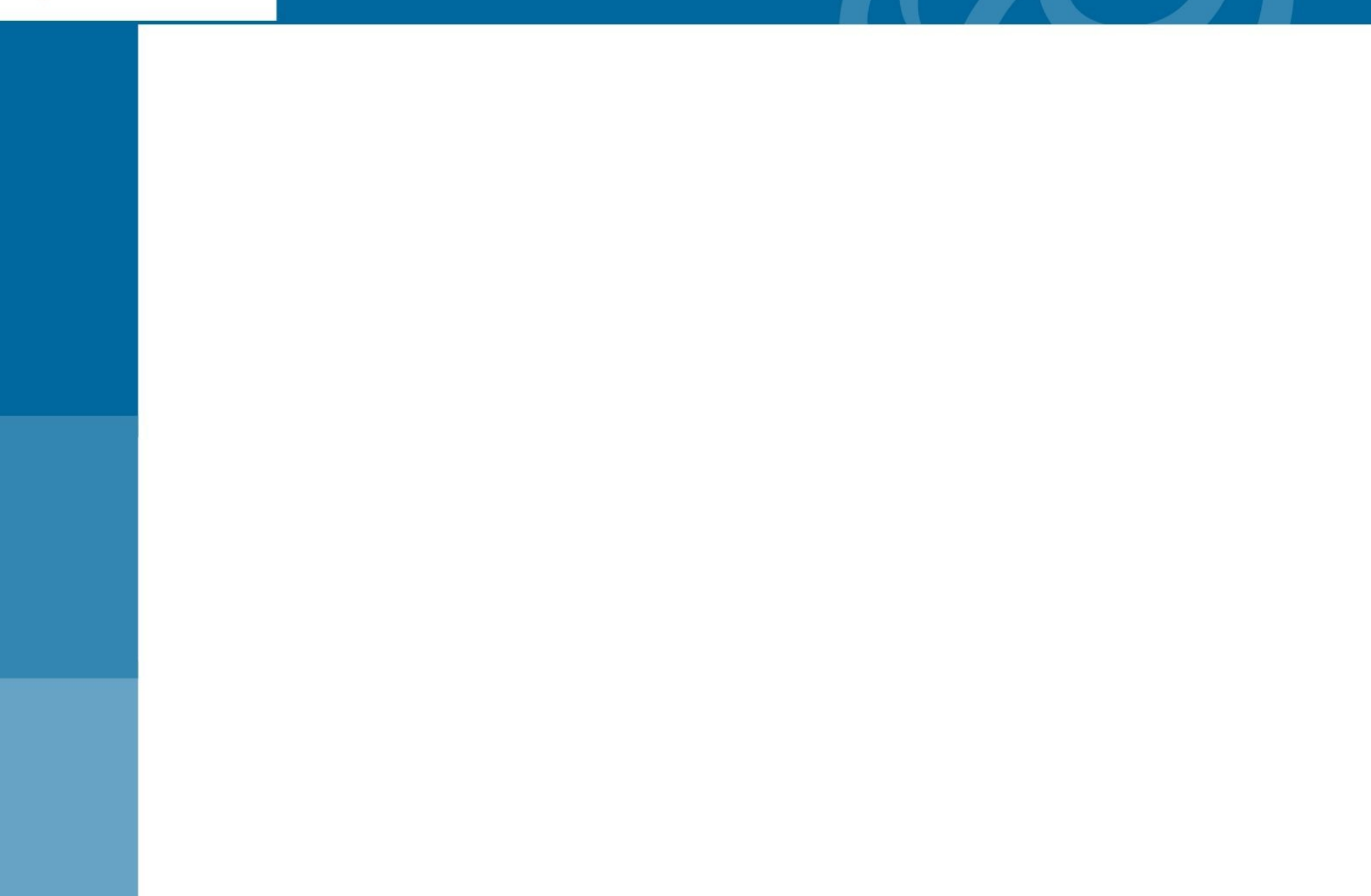

 $\overline{\phantom{0}}$ 

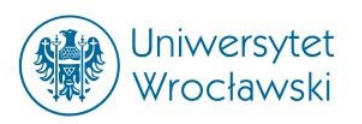

# SLAJDY ODRZUCONE

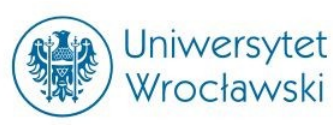

- Niesynchroniczna nadawca zgłasza komunikat. Dane kopiowane są do bufora pośredniego. Dane są wysyłane z bufora pośredniego po tym jak odbiorca zgłosi chęć odebrania.
- Synchroniczna nadawca zgłasza komunikat. Dane komunikatu wysyłane są dopiero po tym jak odbiorca zgłosi chęć odebrania.

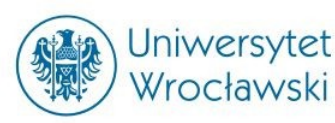

To ważne żeby używać wbudowanych typów do komunikacji (komunikacja między różnymi systemami).

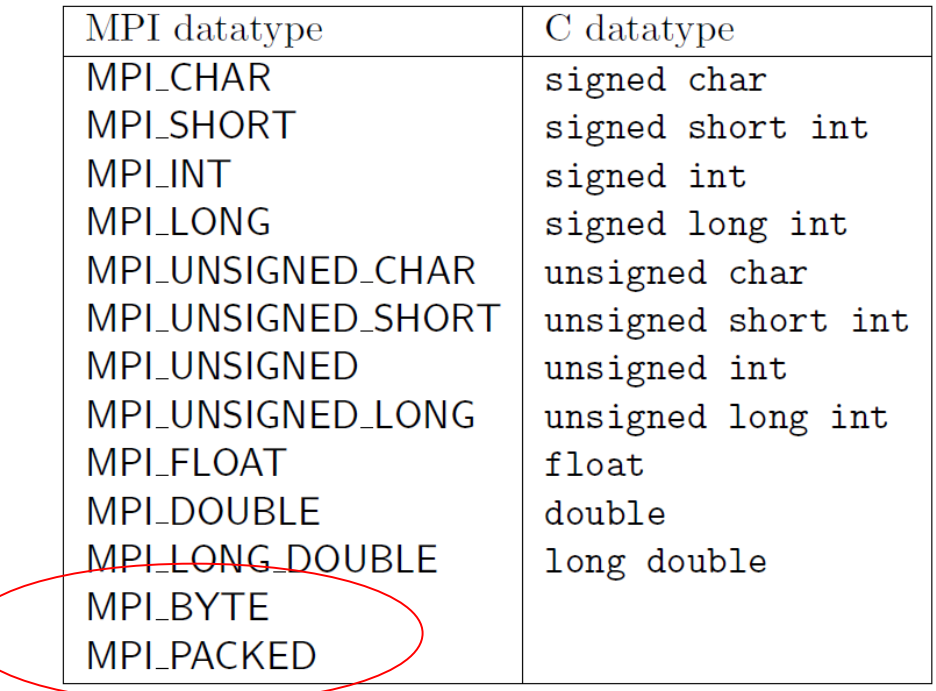

MPI\_BYTE – 8 bitów, ogólny typ dla dowolnych danych MPI\_PACKED – typ danych jawnie scalonych (nie: spakowanych)

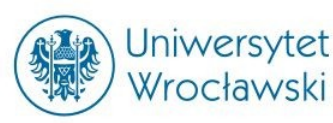

## Ćwiczenia

Jedno z zadań na ćwiczenia polega na zrozumieniu i Poprawieniu błędu w poniższym programie:

```
#include <stdio.h>
#include <mpi.h>
void main (int argc, char **argv)
{
  int myrank;
 MPI Status status;
   double a[100], b[100];
  MPI_Init(&argc, &argv);
 MPI Comm_rank(MPI_COMM_WORLD, &myrank);
  if(myrank == 0)
\{ // odbierz i wyślij komunikat
   MPI_Recv( b, 100, MPI_DOUBLE, 1, 19, MPI_COMM_WORLD, &status );
   MPI_Send( a, 100, MPI_DOUBLE, 1, 17, MPI_COMM_WORLD );
   }
  else if (myrank == 1) {
    // odbierz i wyślij komunikat
   MPI_Recv( b, 100, MPI_DOUBLE, 0, 17, MPI_COMM_WORLD, &status );
   MPI_Send( a, 100, MPI_DOUBLE, 0, 19, MPI_COMM_WORLD );
   }
  MPI Finalize();
}
```
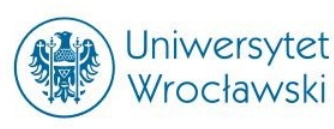

- [http://people.sc.fsu.edu/~jburkardt/pdf/mpi\\_course.pdf](http://people.sc.fsu.edu/~jburkardt/pdf/mpi_course.pdf) (polecam!)
- MPI: A Message-Passing Interface Standard, Version 1.3
- http://aragorn.pb.bialystok.pl/~wkwedlo/PC3.pdf